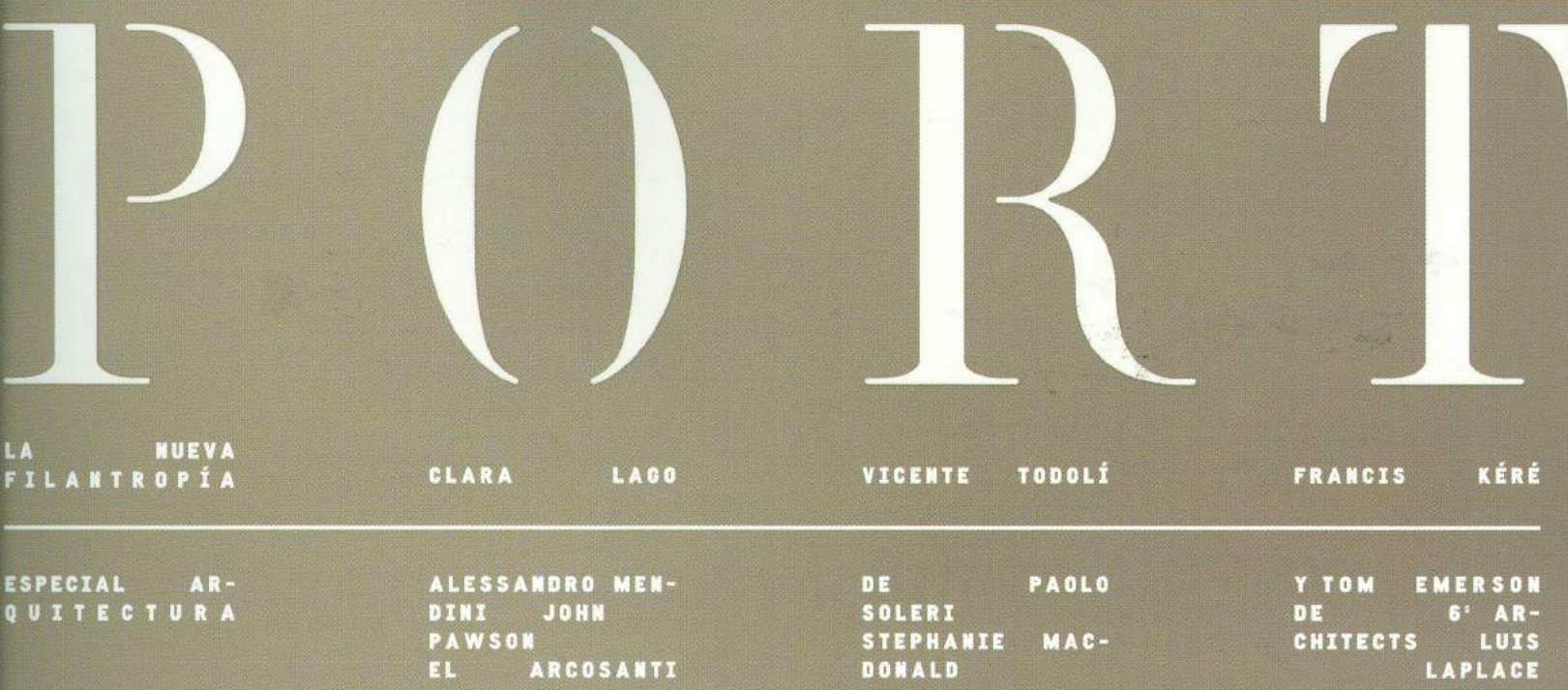

DE<br>Chitects

MAC-

6' AR-<br>LUIS

LAPLACE

## JOSÉ ANDRÉS

EL CHEF GLOBAL

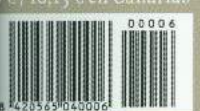

QUITECTURA

## **MARSET DA VIDA A LA LUZ**

Txema Ybarra

Con la iniciativa Young Talents, la firma catalana reinterpreta sus lámparas a partir de la visión de prometedores creadores.

Marset tiene una gran virtud. Siendo una empresa con gran vocación comercial, que fija muy en firme su estrategia de ventas, sabe a la vez dar rienda suelta a sus colaboradores para que expresen su talento creativo sin sentirse intimidados por los rigores del mercado. En definitiva, no deja que se autocensuren, loable logro en esta época en la que el neopuritanismo está tan en auge. Con la Pleat Box, de Xavier Mañosa, apostaron por una pantalla de cerámica que cae como un pañuelo. La lámpara Discocó, de Chistophe Mathieu, supuso que el salón tuviera atmósfera de sala de baile. Y la Dipping Light de Jordi Canudas, su último lanzamiento, es una bombilla bañada en colores degradados. Lo que menos importa es que ilumine; se podría definir como una escultura lumínica.

Este espíritu de experimentación se consagra con la iniciativa Young Talents, a través de la cual se anima a artistas emergentes para que interpreten algunas de sus piezas más icónicas. Para el primer "encuentro" se formó un trío entre Sonia .<br>Rentsch, una escenógrafa de bodegones que ha trabajado para Nike, Barney's y el MoMA; Robin Stein. audaz fotógrafo con una visión particular de las texturas y los enfoques de primeros planos, y la lámpara Bicoca. Diseñada por Mathieu, destaca por ser portátil y recargable, por lo que su hábitat natural es el aire libre y así lo interpretó esta pareja, que la retrató en un alegre escenario de flores y plantas.

Ahora ha sido el turno de la lámpara Theia (2016), del alemán Mathias Hahn, que recibe el nombre de la diosa griega que es madre del sol, la luna y la aurora. Esto es así porque tiene hasta cuatro caras en función de cómo se mueva el eje de su pantalla traslucida. Se puede dirigir hacia el usuario y funciona como una lámpara para leer, o hacia un objeto o una pared, creando entonces un sutil efecto de luz indirecta que caldea el ambiente en un instante. Su parte trasera es opaca y también juega con ese giro, configurando un diseño elemental y perspicaz: dos semiesferas colocadas una en horizontal y otra en vertical se interseccionan entre sí.

Para expresar la belleza y la fascinación que Sonia y Robin sienten por la luz y su permanente estado de cambio, crearon una escenografía abstracta con una gama de telas y cortinas atípicas. La presencia del cuerpo humano crea movimiento, tensión y armonía con cada gesto, remarcando la versatilidad de la lámpara Theia. "Ilustrando las caras cambiantes de la diosa griega mediante el uso de manos hemos imaginado la posibilidad de que cobrara vida y la hemos dotado de extremidades que salen de las cortinas con un cuerpo imaginario oculto", explica Sonia. "Las dos semiesferas, en blanco y negro, representan el equilibrio entre el sol y la luna. Son dos versiones del día y de la noche; la fusión de luz y sombra en un mismo cuerpo".

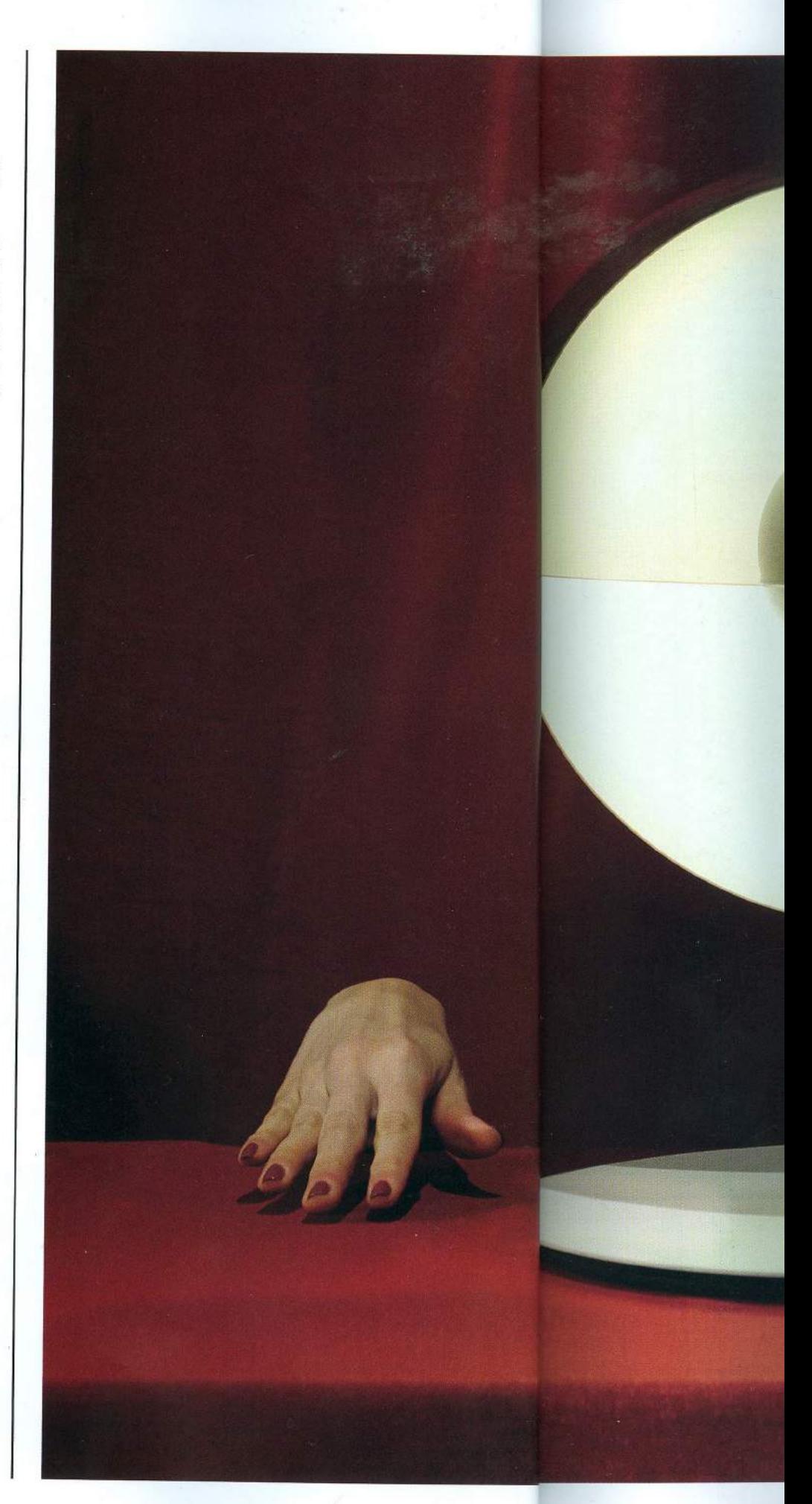

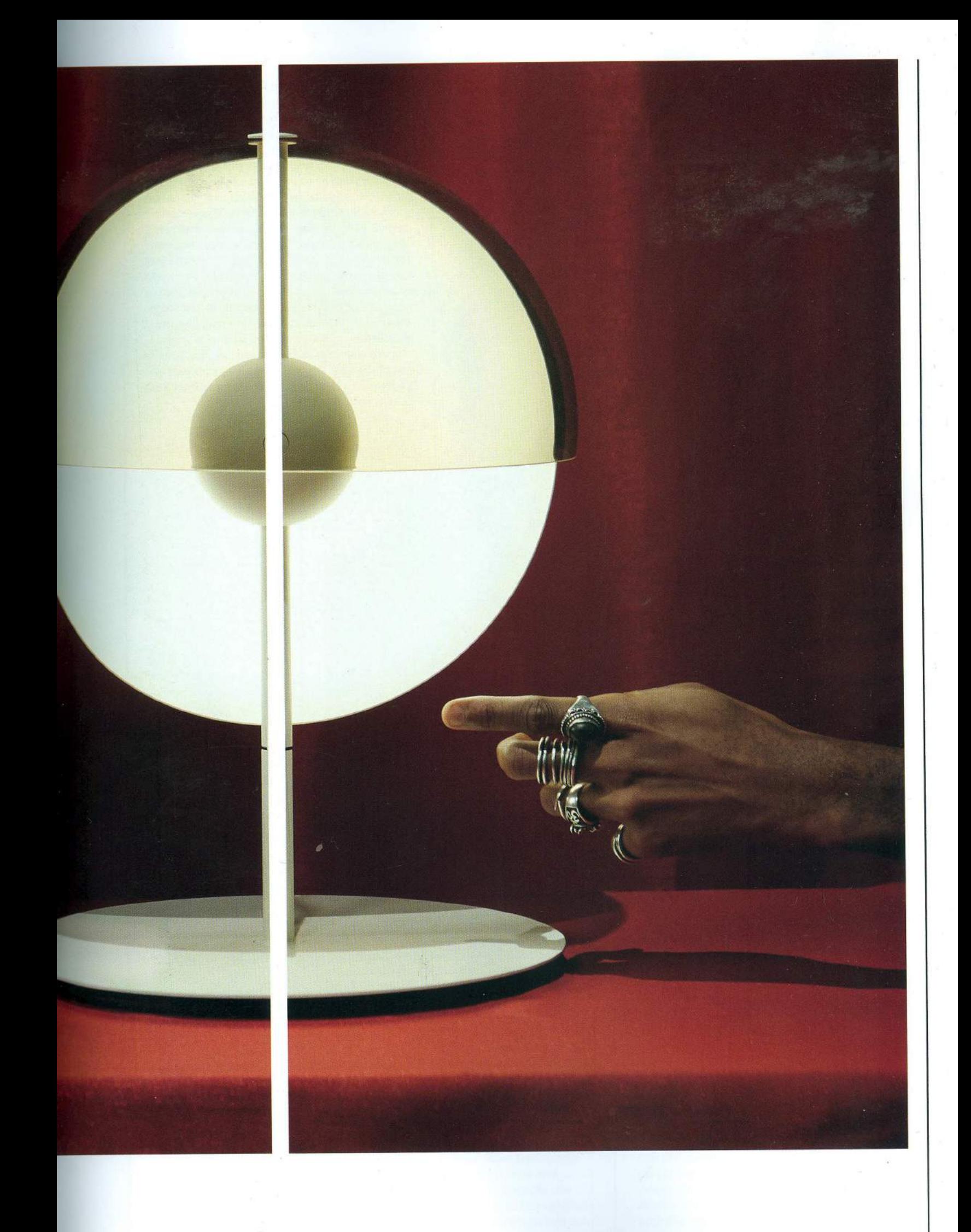

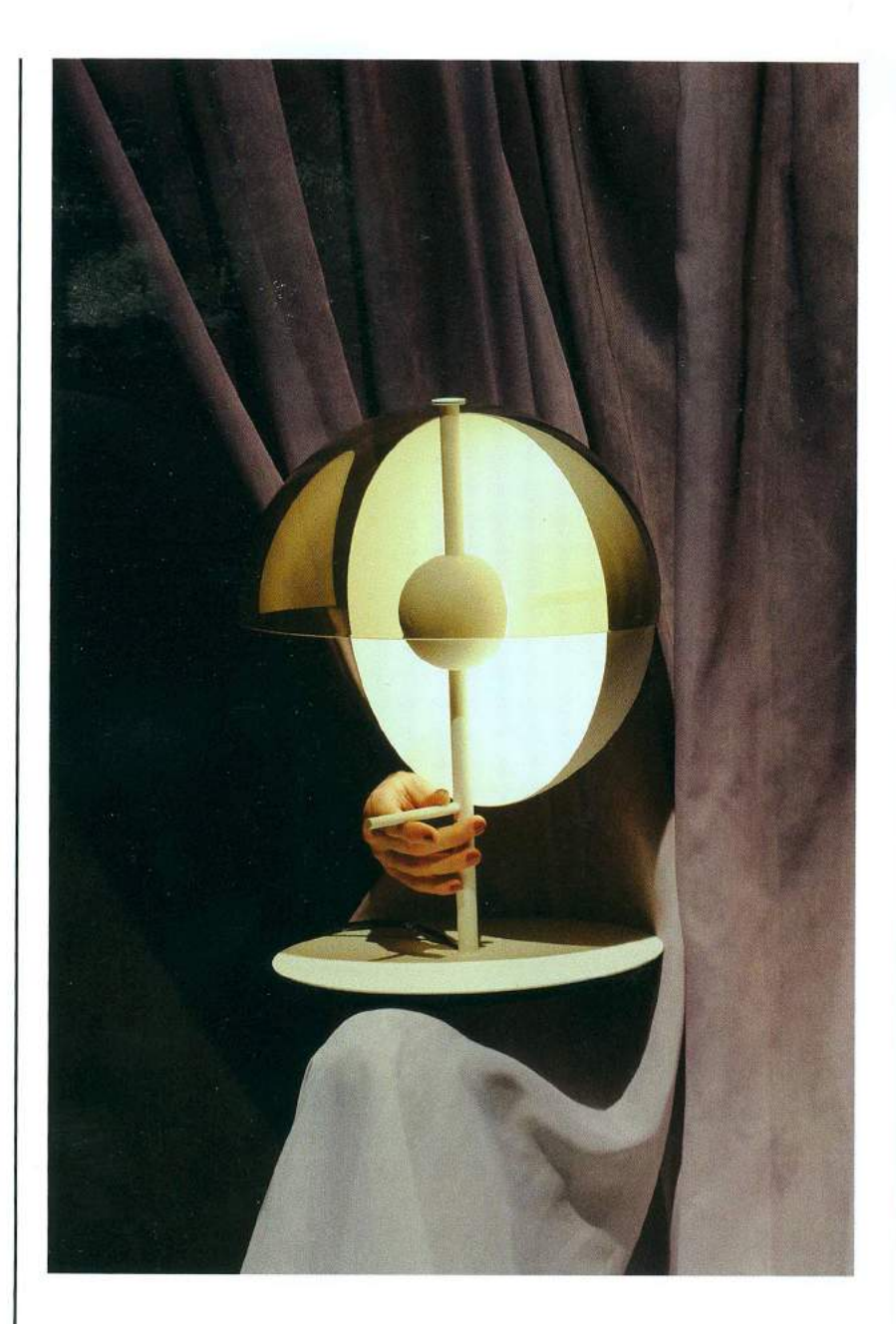

Para Robin, el placer de trabajar con dos disciplinas visuales como la fotografía y el diseño radica en que "la narrativa puede tomar formas más ambiguas, interpretativas y subjetivas", a diferencia de cuando se escribe o se expresa a través de formatos más "literales". "Creo que esto permite el desarrollo de historias de una manera intuitiva, que llegan a conceptos que existen en una esfera menos tangible, en una especie de zona gris de significado y narrativas no lineales". Remiten de esta manera a la luz como emoción. En un momento en que una fuente de luz diseñada para iluminar y nada más que eso puede quedar oculta gracias al desarrollo de la tecnología led, es conveniente poner el foco en la capacidad de esta de conectar con los sentimientos y modelarlos. La luz es un aspecto fundamental de nuestras emociones y como tal no puede encontrar una respuesta exclusivamente técnica. Resulta imprescindible llevarla a otros lenguajes para que podamos disfrutar de ella en toda su amplitud, y ese es el camino que ha tomado Marset.